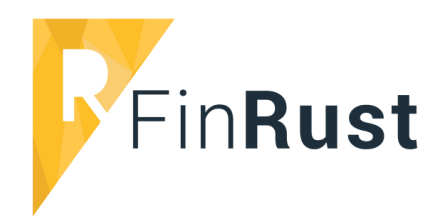

#### **Lijfrente opbouw advies** en het nieuwe pensioenstelsel

Sportlaan 470 1186 KC Amstelveen www.finrust.nl 055 3330410

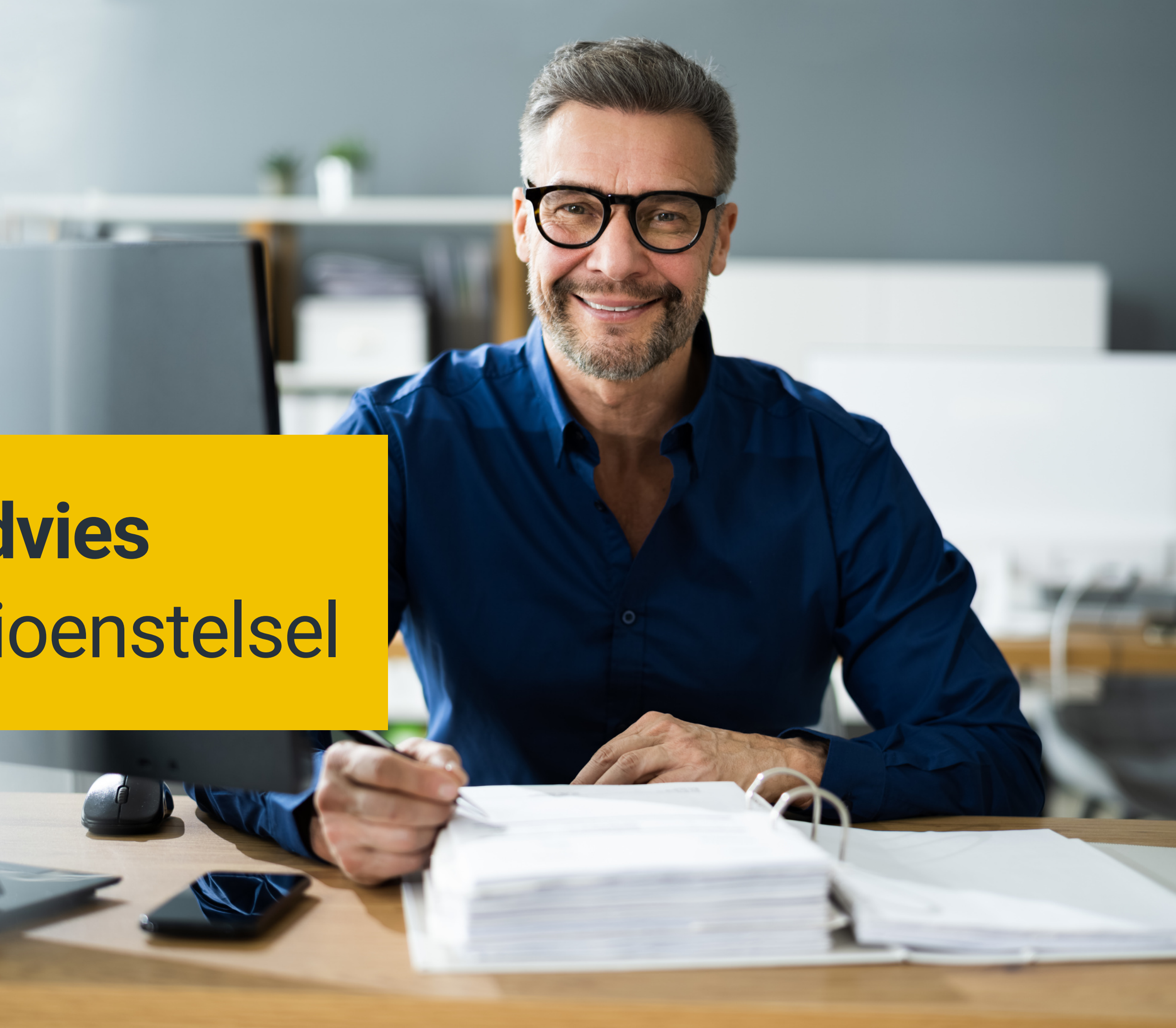

## Inleiding

Door de nieuwe Wet Toekomst Pensioenen zal het huidige Nederlandse pensioenstelsel behoorlijk veranderen. Dat heeft gevolgen voor de werknemer in loondienst, de ondernemer en de zzp'er. Het opbouwen van een lijfrente wordt aantrekkelijker en daardoor is het belangrijk dat deze groep mensen weten wat ze met een lijfrente kunnen en hoe die wordt opgebouwd. Verder wijzigt de vermogensrendementsheffing en wordt beleggen in box 3 minder aantrekkelijk. Hier kun jij als adviseur een belangrijke rol in spelen!

#### **Veel succes en neem bij vragen contact met ons op! We helpen je graag!**

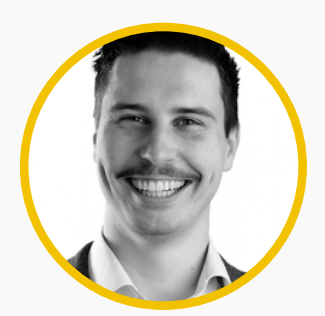

Kees-Jan Evers Marco Kok Robert-Jan

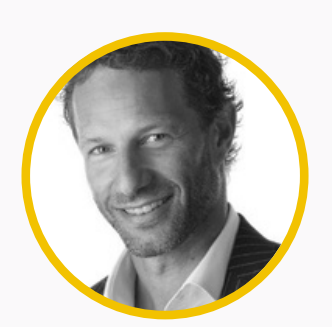

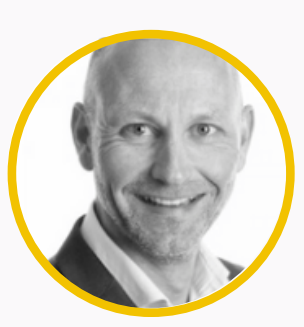

Vugts

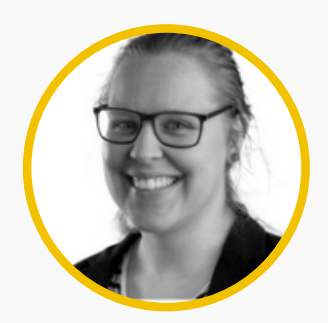

Tessa Berger-Kuipers

#### Aanleiding

**01**

### Aanleiding

Volgens de AFM ([bron](https://www.bnr.nl/nieuws/financieel/10505704/afm-vraag-aandacht-voor-lijfrente-als-extra-pensioenpot)) heeft 7 op de 10 werkenden nog nooit gehoord van de derde pijler van het pensioenstelsel. En voor diegene die er wel van gehoord hebben is de derde pijler vaak niet duidelijk.

Maar hoe kun je deze werknemers, ondernemers en zzp'ers goed advies geven? Welke stappen zijn belangrijk om te nemen en waar moet je rekening mee houden? Daar gaan we in dit whitepaper op in met een concreet stappenplan en meer uitleg over de Wet Toekomst Pensioenen.

#### Communicatie Belastingvoordeel

De lijfrente is volgens de AFM dus bij veel mensen nog onbekend en daarmee ook het belastingvoordeel dat een lijfrente kan bieden. De inleg in een lijfrentepolis of bankspaarrekening is aftrekbaar en zo betaal je minder belasting. Daarnaast betaal je over vermogen in box 1 geen vermogensrendementsheffing.

Als de pensioenleeftijd bereikt is en de lijfrente uitgekeerd wordt, dan betaal je wel inkomstenbelasting over de uitkeringen. De gepensioneerde betaalt een lager tarief in box 1, waardoor er vaak bij uitkering minder belasting betaald wordt dan in de opbouwfase.

### Lijfrente voor de ondernemer

Dankzij de WTP krijgen veel ondernemers en zzp'ers de kans om hun pensioen op te bouwen in de derde pijler van het Nederlandse pensioenstelsel. De reden hiervan is dat de overheid het opbouwen van pensioenen gelijk wil trekken tussen ondernemers, zzp'ers en werknemers in loondienst.

Een andere reden is het afschaffen van de FOR (Fiscale Oudedagsreserve). Het grote voordeel voor de ondernemer en zzp'er is dat ze zelf mogen bepalen hoeveel en wanneer er geld wordt ingelegd. Mits de inleg binnen de fiscale jaarof inhaalruimte blijft natuurlijk.

Momenteel komen naar verwachting veel zzp'ers niet of nauwelijks aan het bedrag dat ze maximaal mogen inleggen voor lijfrente opbouw.

#### Klantsituatie centraal

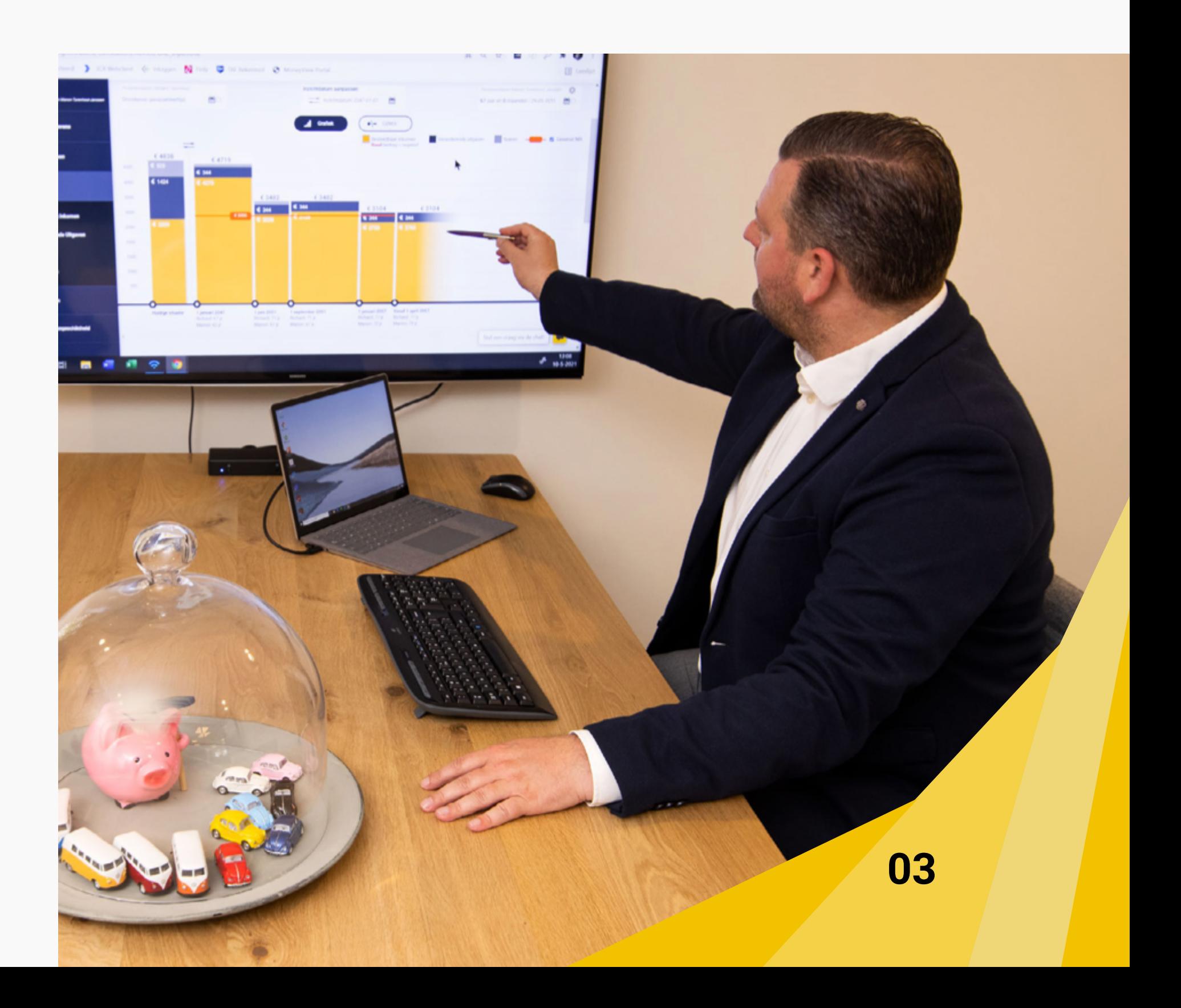

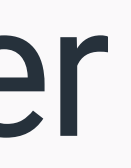

### Stappenplan

Belangrijk om bij advies over vermogensopbouw en lijfrente producten het doel te bepalen. Wat is er aan netto doelkapitaal nodig om het pensioen aan te vullen en goed te kunnen leven? Het vaststellen van het doel koppelt de vermogensopbouw en lijfrente aan de situatie van de klant en voegt veel waarde toe aan jouw advies!

We geven je een stappenplan voor het geven van advies over de opbouw van lijfrente voor werknemers in loondienst, ondernemers en zzp'ers. Vooraf willen we drie belangrijke verschillen uitleggen in het stappenplan voor werknemers in loondienst en het stappenplan voor ondernemers en zzp'ers.

- -
	-
- 
- -
- 
- 

1. Bij een werknemer in loondienst moet een UPO (uniform pensioen overzicht) worden opgevraagd. Hierin staat de factor A (vanaf 2024 betaalde pensioenpremie) en deze is nodig om exact te kunnen berekenen wat de jaarruimte is. 2. Bij de ondernemer heb je de aangifte inkomstenbelasting nodig om de winst uit onderneming of het salaris van de DGA te bekijken. 3. De communicatie richting ondernemers is anders. Een ondernemer moet altijd zelf aan de slag gaan om pensioen op te bouwen. Bij een werknemer in loondienst is er eerst een check en daarna een actie als

#### Waarde toevoegen

#### Stappenplan voor lijfrente opbouw

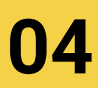

blijkt dat het opgebouwde pensioen te laag is.

## Stappenplan voor lijfrente opbouw

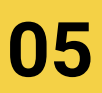

#### Stappenplan

Dan volgt hieronder het stappenplan:

- 1. Communicatie over vermogensopbouw voor pensioen
- 2. Stukken opvragen met brondata
- Inzichttool inzetten 3.
- Aanbieden financiële foto 4.
- Extra informatie opvragen 5.
- Adviesgesprek en inzicht 6.
- 7. Keuze vermogensopbouw bijvoorbeeld lijfrentevariant
- Vergelijking gekozen lijfrenteopbouw product 8.
- Afsluiten gekozen lijfrenteopbouw product 9.
- 10. Periodiek contact over veranderingen in de situatie en in de lijfrente

#### **Communicatie over vermogensopbouw voor 01 pensioen**

- **> Misschien wel de meest belangrijke stap is het enthousiast maken van werknemers in loondienst (of werkgevers), ondernemers en zzp'ers over pensioenopbouw.** Logisch natuurlijk, want als de ondernemer niet bij jou aan tafel komt, kun je ze ook geen lijfrenteproduct adviseren. Een aantrekkelijke regeling in het nieuwe pensioenstelsel waar je ondernemers en zzp'ers mee kunt aanspreken, is het noemen van de ruimere mogelijkheden voor lijfrente inleg in box 1.
- Daarnaast kun je ook **inspelen op de hogere belasting voor (vrij) belegd vermogen in box 3**. Hierbij kun je het argument gebruiken dat het percentage voor de berekening van de maximale inleg voor een lijfrente is verhoogd van 13,3% naar 30%. Dat biedt ook kansen voor jou als adviseur, een leuke bijkomstigheid. **>**

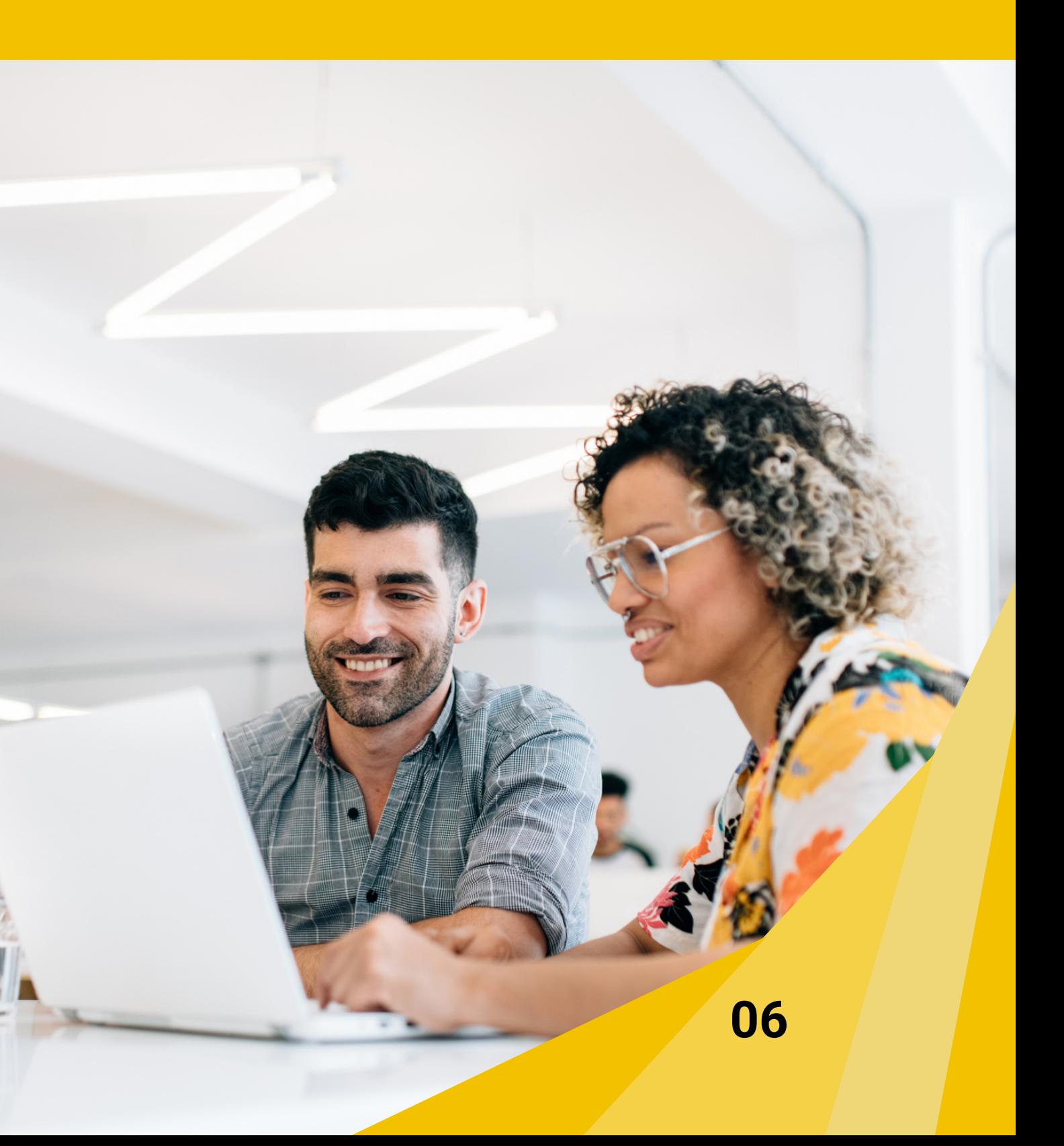

### **02 Stukken opvragen met brondata**

Stap 1

**Extensie** 

**>** Met FinRust kun je ook heel eenvoudig brondata opvragen. Je doet dat door naar Mijn FinRust te gaan. Vervolgens ga je naar het envelopje en klik je rechtsboven op de knop 'Genereer link om gegevens te verzamelen'. Je krijgt dan een link te zien die je naar de klant kunt sturen.

De klant doorloopt een proces van gegevens ophalen via DigiD. Aan het eind van het proces kan de klant klikken op 'deel gegevens met adviseur' , waarna alle gegevens gelijk bij het envelopje in je eigen Mijn FinRust omgeving komen te staan. Je kunt onderstaand filmpje naar je klant sturen, waarin het hele proces van brondata ophalen voor de klant wordt uitgelegd.

**Bijlage: filmpje ophalen brondata voor de klant 07 [tinyurl.com/brondata](https://tinyurl.com/brondata)**

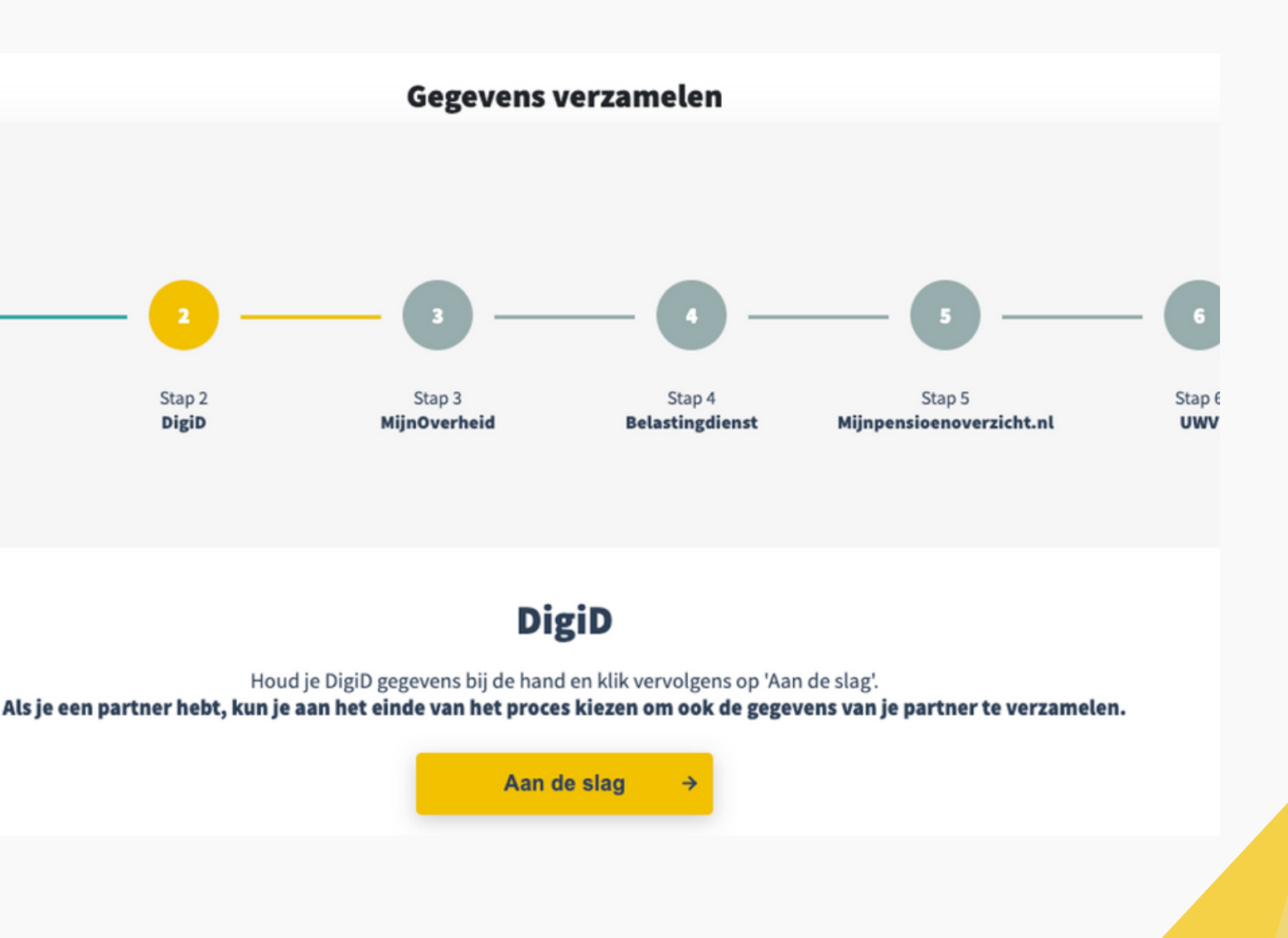

## **03 Inzichttool inzetten**

**>** Als de klant de brondata heeft aangeleverd, is het handig om ze een helikopterview van hun huidige en toekomstige financiële situatie te laten zien. Dat kun je eenvoudig doen op basis van brondata met de Inzichttool.

Met de Inzichttool krijgt de klant een goed eerste beeld van de financiele situatie en blijkt de noodzaak voor verdieping en van de (eventuele) urgentie om actie te ondernemen. Je kunt aan het einde van het gesprek een PDF downloaden in de Inzichttool met daarin de grafieken zoals jullie die hebben laten zien. Klik daarvoor op de knop 'download PDF' rechts bovenin bij de Inzichttool.

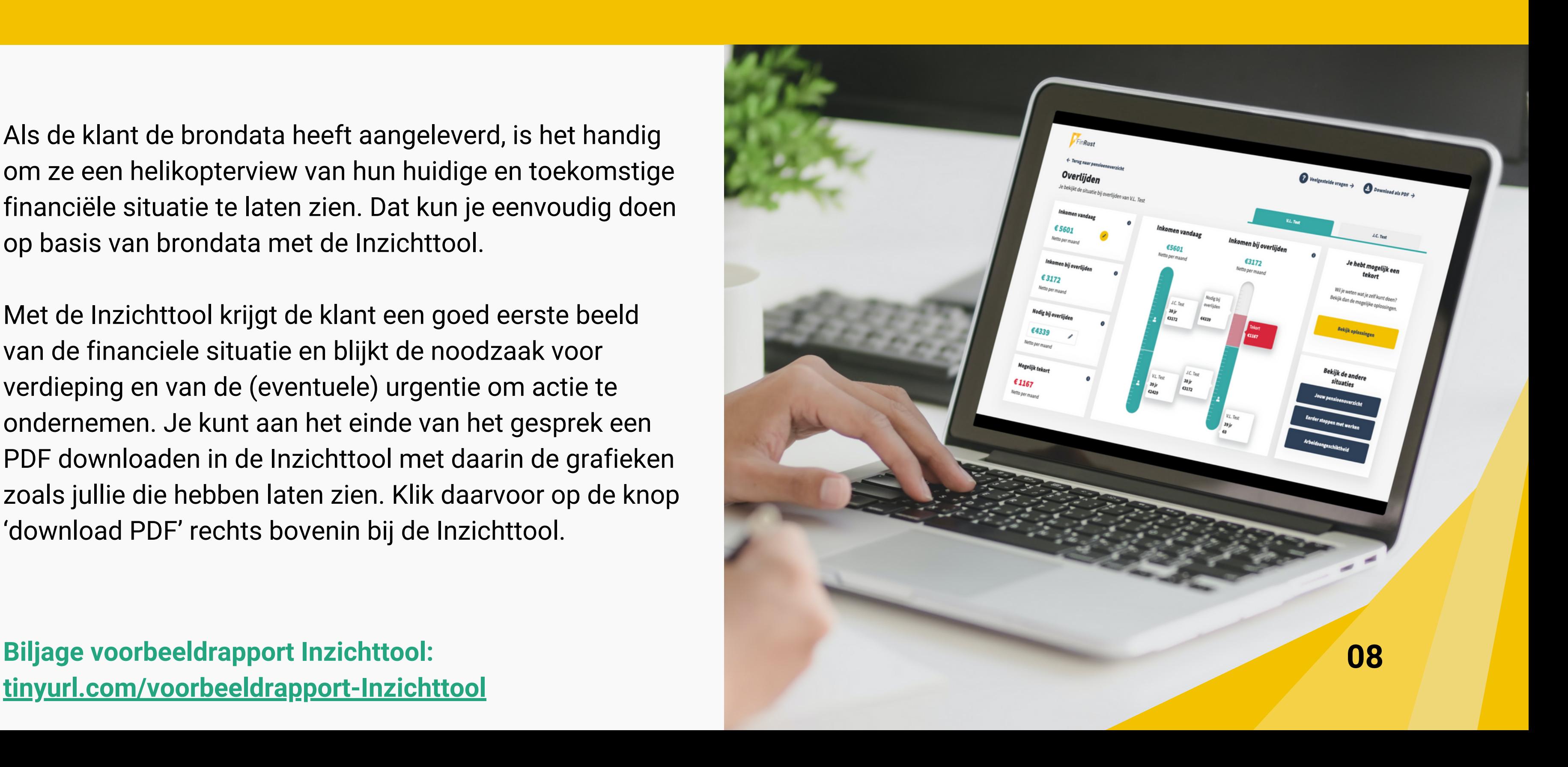

**[tinyurl.com/voorbeeldrapport-Inzichttool](https://tinyurl.com/voorbeeldrapport-Inzichttool)**

#### **04 Aanbieden financiële foto**

- **>** Nadat je met de inzichttool hebt laten zien hoe de klant er financieel voor staat en hoe de financiële toekomst er op dit moment uit kan zien, bied je de financiële foto aan als dienstverlening. Door het duidelijke inzicht de eventuele tekorten wil de klant veelal meer inzicht in de financiële situatie en mogelijke oplossingen zoals een lijfrente.
- Als je dat in een nieuw gesprek doet, kun je nu al de prijs **>**voor het adviesgesprek afspreken, dan weet de klant meteen waar hij of zij aan toe is.

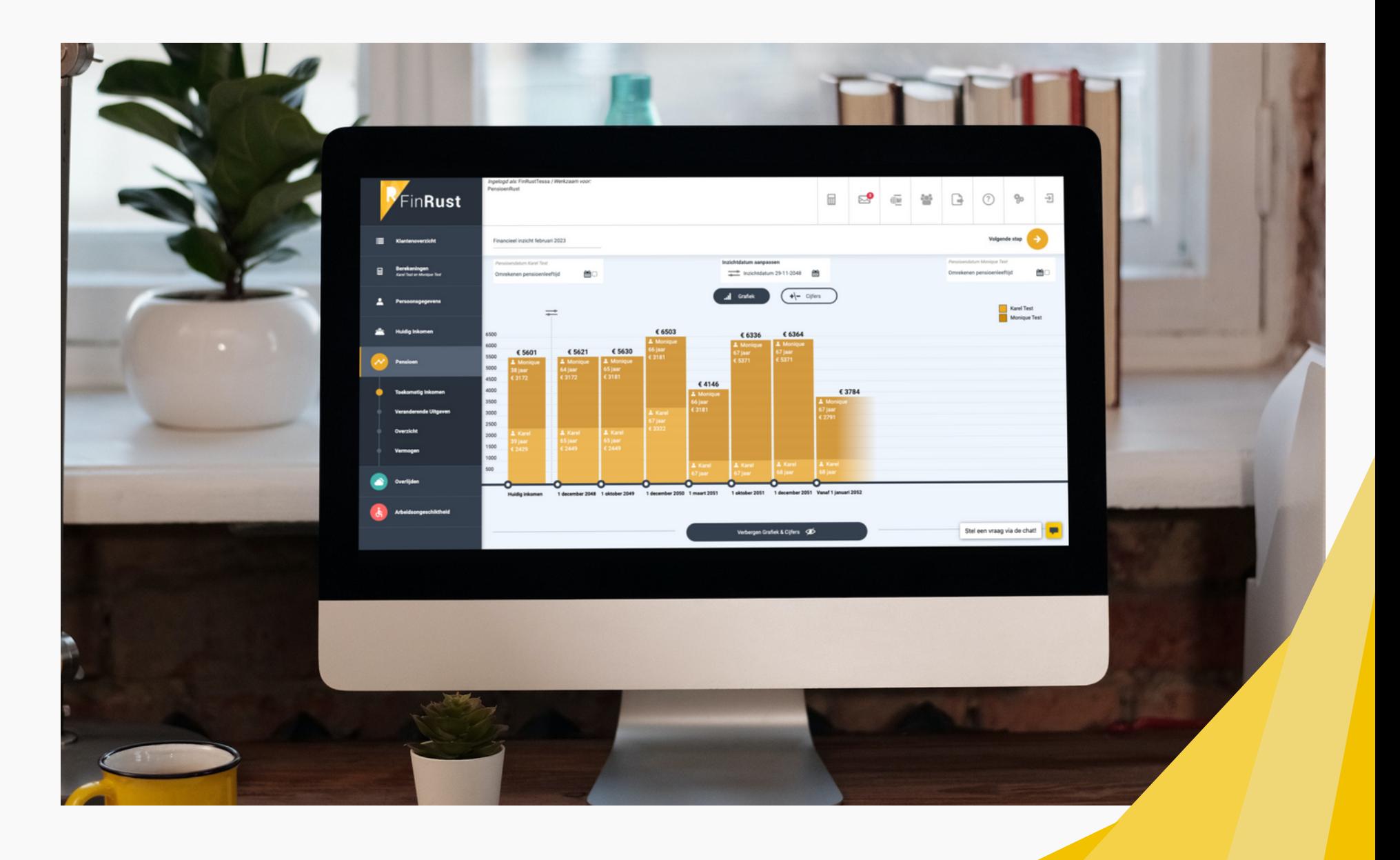

**09**

### **05 Extra stukken opvragen**

**>** Om goed inzicht te kunnen geven in lijfrentes, heb je een aantal aanvullende documenten nodig. Voor de werknemer in loondienst heb je hier de UPO nodig. Voor ondernemers een zzp'ers heb je de aangifte inkomstenbelasting nodig. Daarnaast heb je in alle gevallen een polis van de (mogelijk) bestaande lijfrenteverzekering of het saldo van de lijfrenterekening nodig.

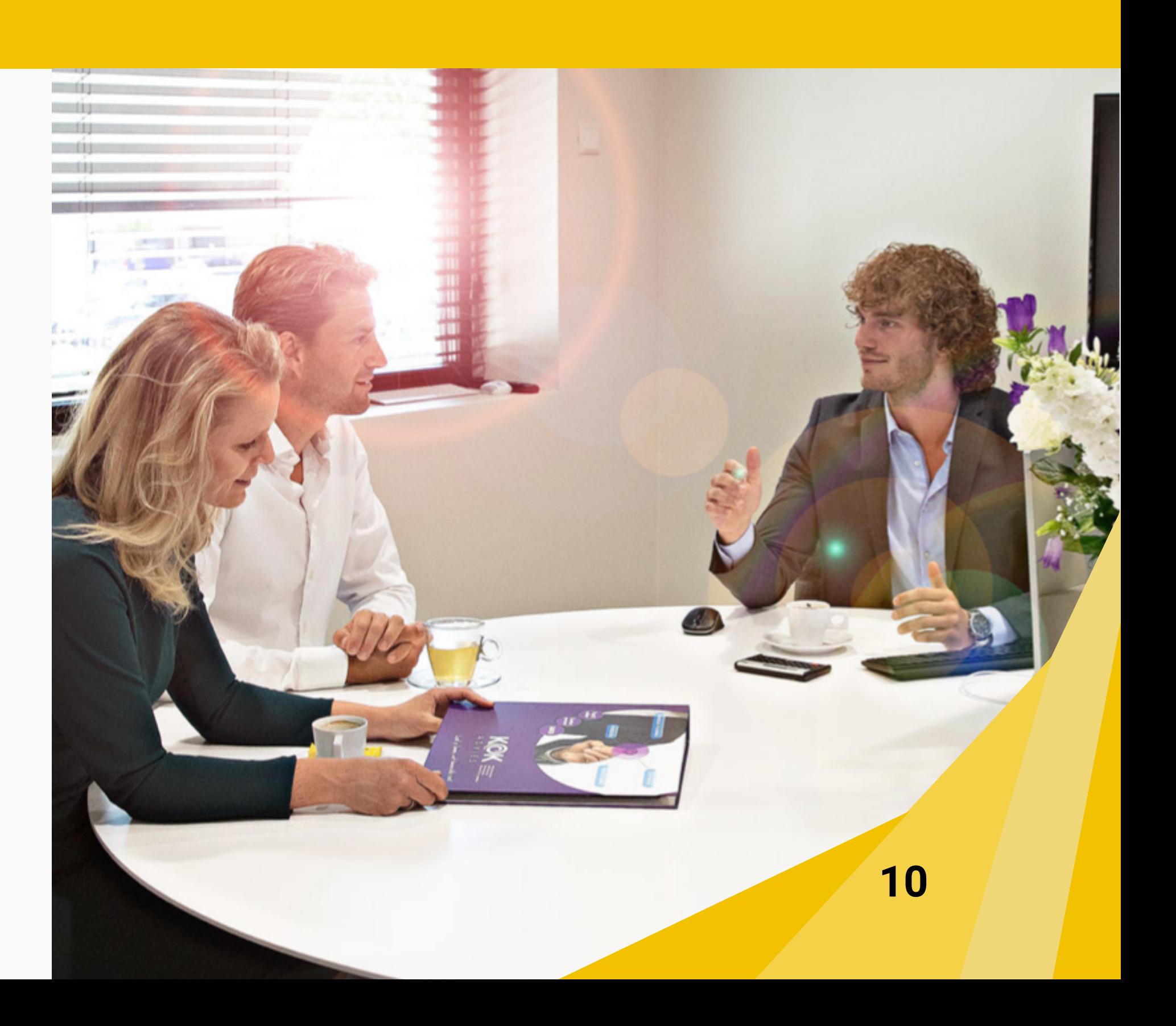

## **06 Adviesgesprek en inzicht (1)**

**>** De volgende stap is het daadwerkelijke adviesgesprek. De klant komt (hopelijk) weer enthousiast naar je toe om de mogelijkheden voor het opbouwen van het pensioen met jou te bespreken. Als alles is ingeladen in FinRust kun je een mogelijk tekort zien dat ontstaat door een geringe pensioenopbouw.

Als adviseur houd je rekening met de bestaande inkomsten en het vermogen. Je kunt de onderstaande oplossingsrichtingen aanbieden aan de klant: 1.Vrij sparen in box 3 2.Vrij beleggen in box 3 3.Lijfrente sparen in box 1 4.Lijfrente beleggen in box 1

Je kunt gaan rekenen welke oplossing het beste is voor de klant, wat je waarschijnlijk ook altijd zo gedaan hebt. FinRust heeft met jou als adviseur meegedacht en we zijn met een oplossing gekomen, waardoor je niet meer zelf hoeft te rekenen aan vermogensoplossingen.

We hebben een rekentool die dat voor jou doet. Met deze rekentool krijg je vier (bij één persoon) of zes (bij twee personen) voorbeeldoplossingen. Deze voorbeeldoplossingen kun je toevoegen aan de berekening, waardoor het tekort voor de klant is opgelost. Dat scheelt jou een hoop werk, en de klant heeft ook gelijk een beeld van de mogelijke oplossingen. Heel eenvoudig dus! Op de volgende pagina lees je hoe je het gebruikt!

## **06 Adviesgesprek en inzicht (2)**

**>**

#### **Waarom zou je de nieuwe functie gebruiken?**

Je helpt de klant! De klant heeft snel een beeld van de mogelijkheden om het tekort bij (vroeg)pensioen op te lossen. Daarnaast worden de verschillen tussen box 1 en box 3 en sparen en beleggen helder.

**12** Je voegt als adviseur eenvoudig waarde toe aan het financieel plan. Ook kun je klanten helpen met het invullen van de oplossingen (indien gewenst), of de klant gaat zelf met een oplossing aan de slag.

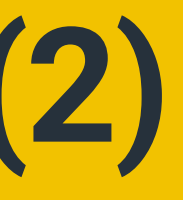

- 1. Je start met een (vroeg)pensioenplanning waaruit een totaal tekort of doelkapitaal komt.
- 2. Je kunt bij 'Vermogen' bestaand vermogen toevoegen, die het netto tekort verlaagt.
- 3. De 4 voorbeeldoplossingen per persoon gaan het resterend netto kapitaal oplossen.
- 4. Bij 'Vermogen' klik je op 'Voorbeeldoplossingen genereren' waarbij je zelf de rendementen van sparen en beleggen kunt aanpassen en de jaarruimte per persoon invullen.
- 5. Daarna start de berekening van de voorbeeldoplossingen. Dit duurt een tiental seconden.
- Als de berekening afgerond is verschijnen 4 (bij 1 6. persoon) of 6 (bij 2 partners) voorbeeldoplossingen in een overzicht.

7. Deze kun je bespreken en de gekozen oplossing kopiëren (met + icoon rechts van de oplossing) naar het cijferoverzicht bij Vermogen om het doelkapitaal op te

#### **Hoe gebruik je het? >**

- lossen.
- 

8. Je kunt de oplossingen evt. opnieuw genereren als er wijzigingen in het Vermogen zijn.

**Bijlage video over de nieuwe functie: [tinyurl.com/voorbeeldoplossingen](https://tinyurl.com/voorbeeldoplossingen)**

### **06 Adviesgesprek en inzicht (3)**

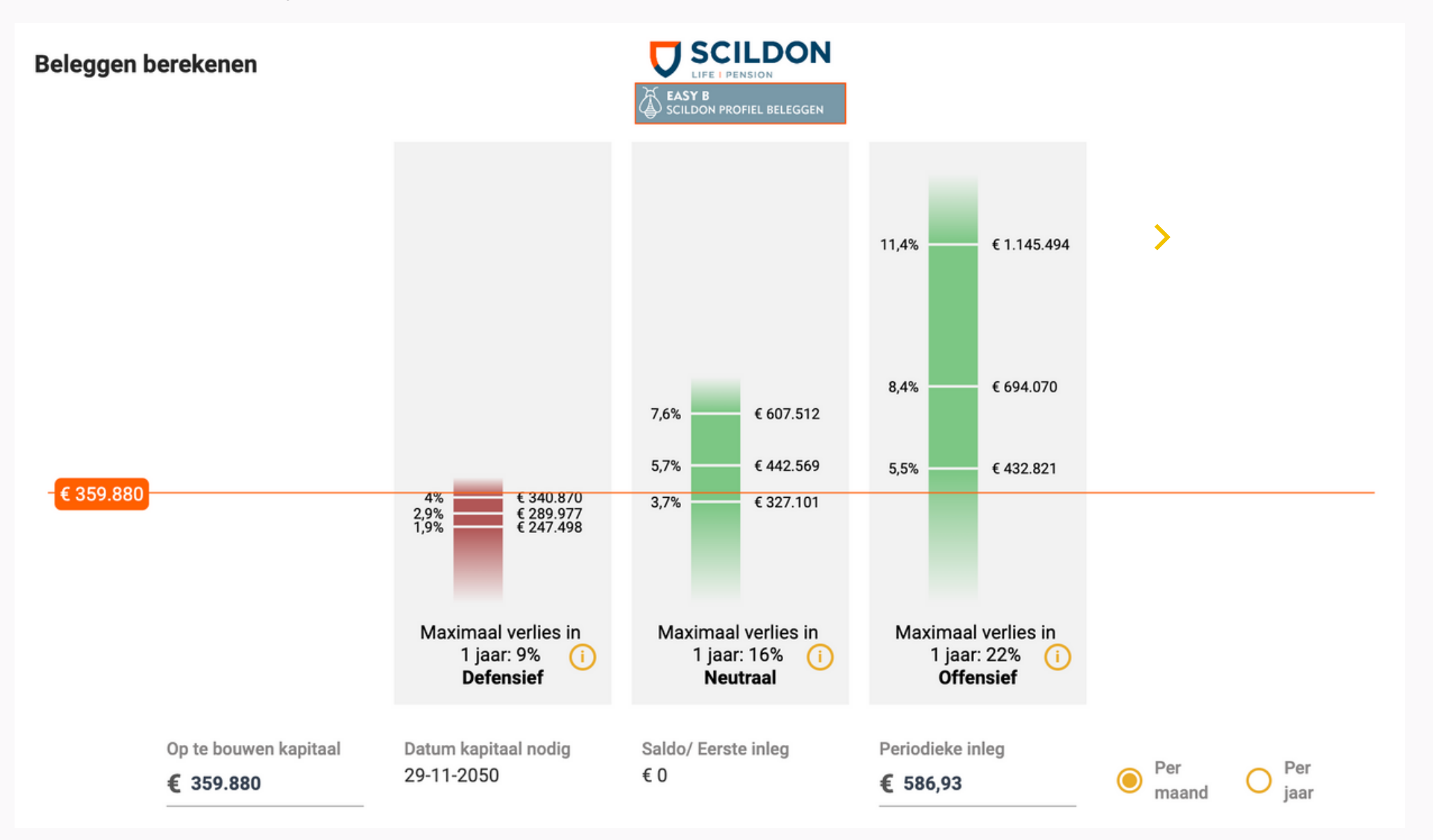

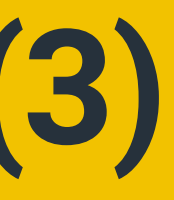

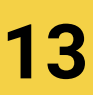

#### **Propositie van aanbieders >**

Na het toevoegen van een lijfrente beleggen kun je een aanbieder en het beleggingsprofiel bespreken. Je kunt kiezen uit: Brand New Day, OAKK, NNEK, Semmi, Scildon, Index People, Doelbeleggen.

## **07 Keuze lijfrentevariant**

- **>** Wanneer de klant alle opties heeft gezien, komt er een keuze tot stand. Mogelijk voor een lijfrente. In dat geval is het belangrijk welke mogelijkheden er zijn om de inhaal- of jaarruimte te benutten. Daarbij kun je de volgende vragen stellen:
	- Is er voldoende vermogen om te storten?
	- Is er voldoende ruimte om te benutten?

Sinds juli 2023 is de jaarruimte verhoogd en is er vaak voldoende ruimte, waardoor de laatste vraag misschien overbodig is. Toch is het belangrijk om die vraag niet over het hoofd te zien.

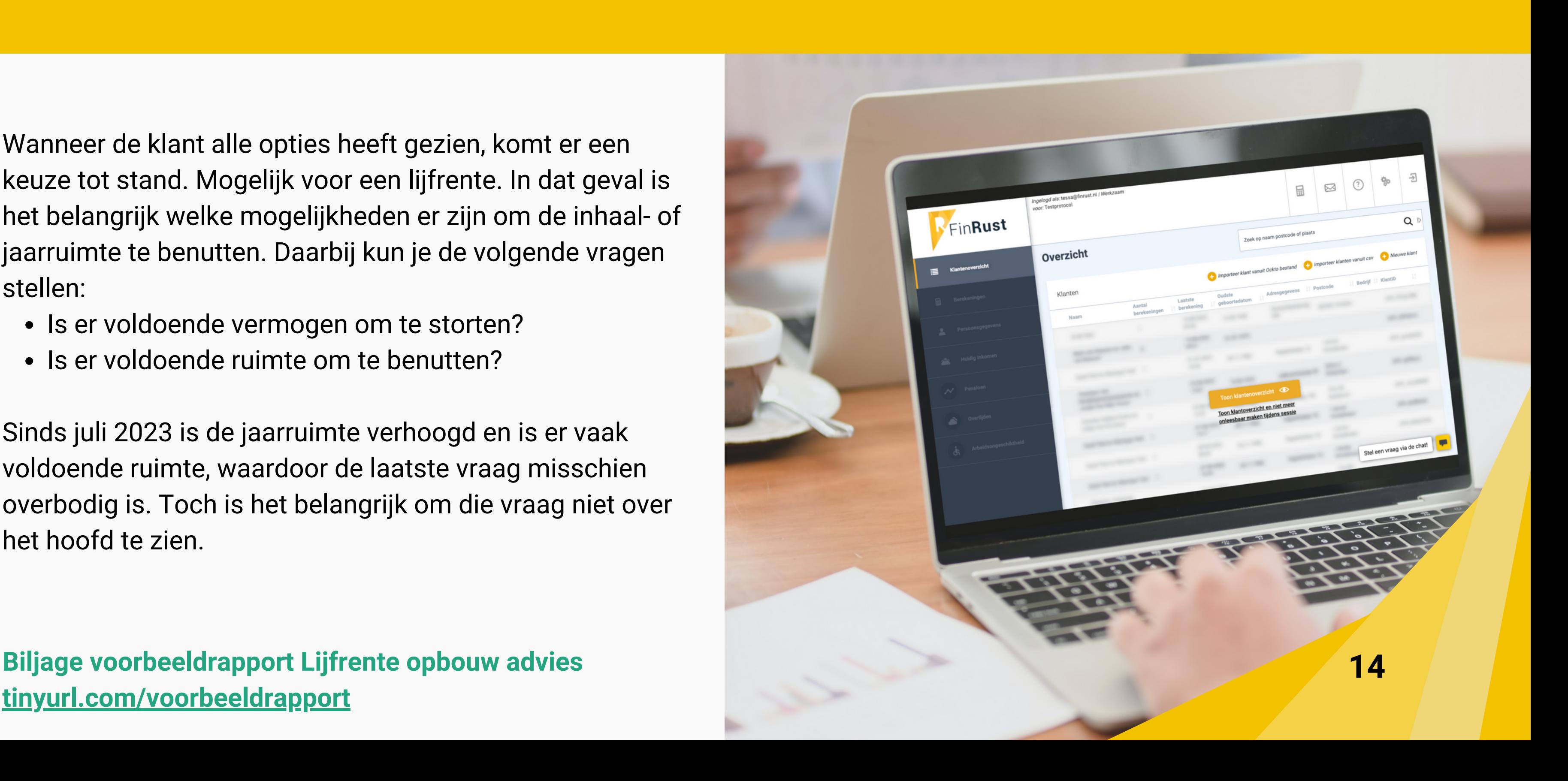

#### **[tinyurl.com/voorbeeldrapport](https://tinyurl.com/voorbeeldrapport)**

# **08 & 09 Vergelijken en afsluiten**

**>** Na de keuze voor het opbouwen van een lijfrente, kun je diverse lijfrentes vergelijken. Het uiteindelijk gekozen lijfrenteopbouw product zet je in FinRust. In FinRust kun je een rapport voor Lijfrente opbouw inclusief WFT afdrukken voor een sluitend dossier!

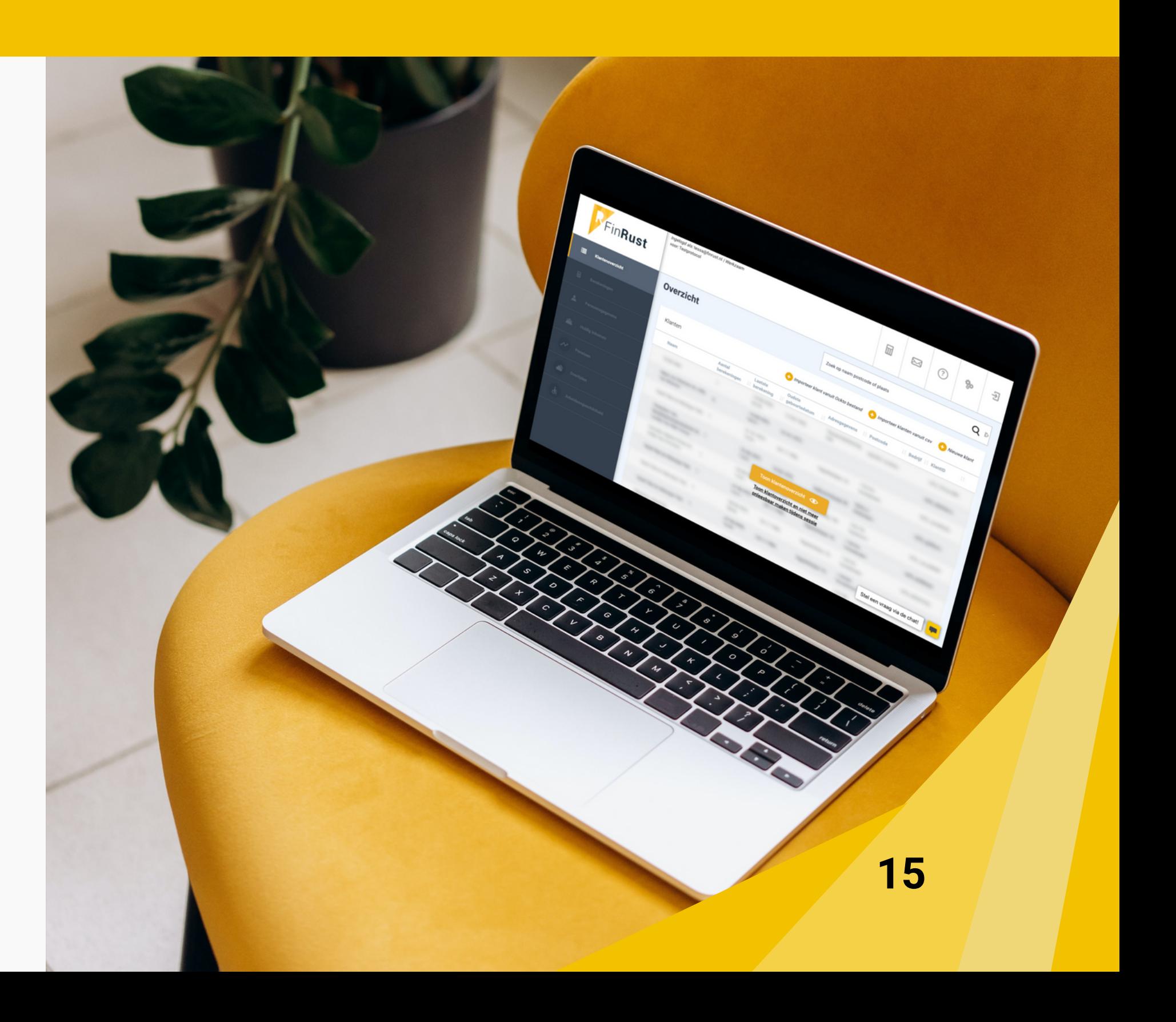

## **10 Periodiek contact over lijfrente veranderingen**

**>** Nadat het lijfrenteopbouw product is afgesloten, kun je met de klant afspreken om periodiek contact te hebben over dit product. Er kan veel veranderen aan de persoonlijke (financiële) situatie van de klant en het is belangrijk dat je samen met de klant de veranderingen bijhoudt.

- **Bekijk het lijfrente expiratie whitepaper [tinyurl.com/lijfrente-expiratie](https://tinyurl.com/lijfrente-expiratie)**
- **Bekijk de voorbeeldcasus lijfrente opbouw [tinyurl.com/lijfrente-voorbeeldcasus](https://tinyurl.com/lijfrente-voorbeeldcasus)**

Je toetst dan de periodieke inleg binnen de jaarruimte en je houdt bij of de ontwikkelingen van het vermogen nog op de koers van het plan liggen. Je kunt hiervoor een jaarlijkse fee afspreken.

#### Meer over lijfrentes?

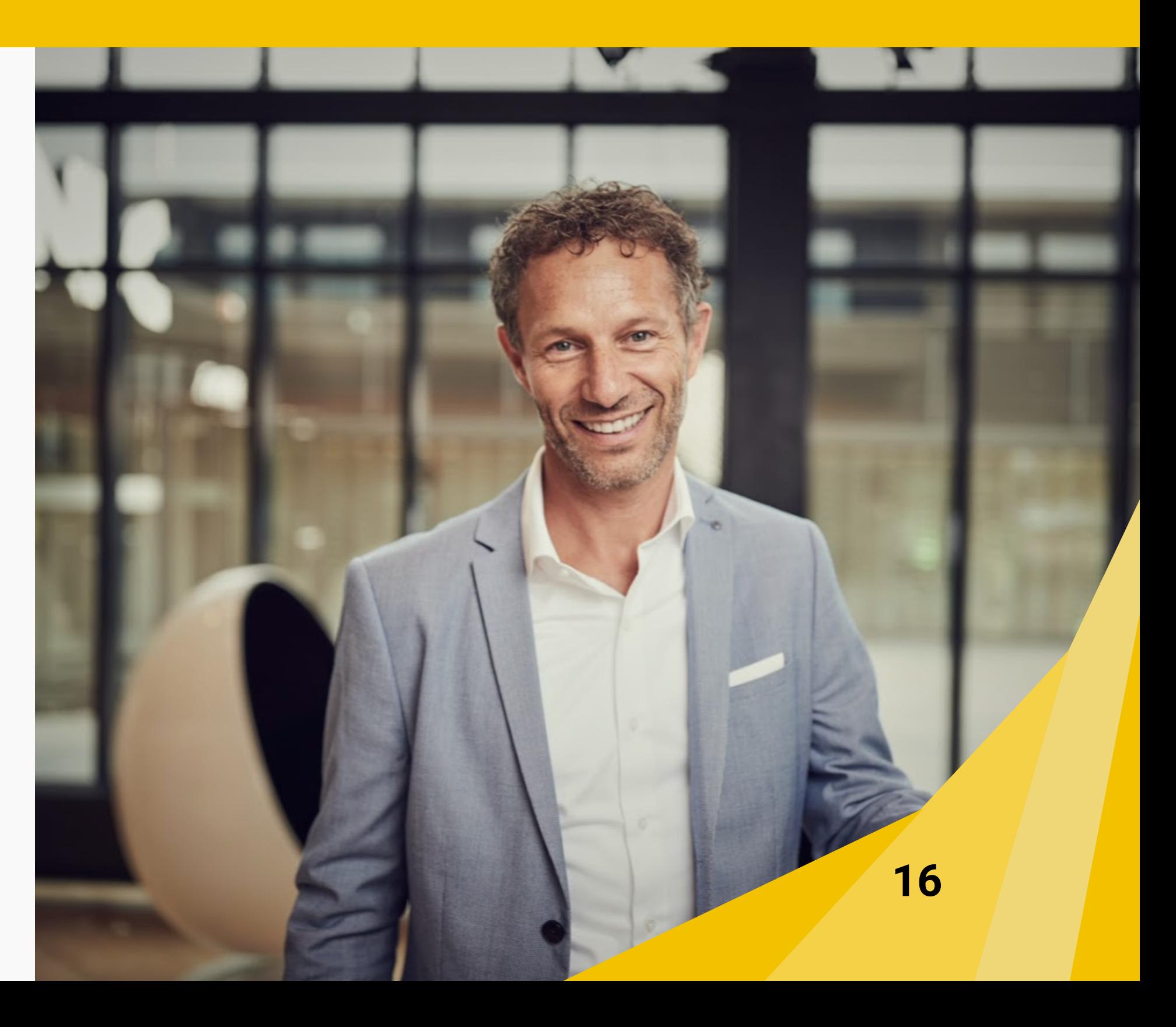

**17**

#### **Conclusie**

Of de klant een werknemer in loondienst, een ondernemer of een zzp'er is: er verandert veel door de WTP. Het Nederlandse pensioenstelsel biedt nu meer mogelijkheden om je pensioen op te bouwen door middel van een lijfrente. Zeker nu de jaarruimte flink omhoog gaat, biedt dat veel kansen voor ondernemers en zzp'ers voor hun pensioenopbouw.

Als adviseur speel je een belangrijke rol in het vermogensopbouw en lijfrenteproduct advies. We hebben je een stappenplan gegeven waar je mee aan de slag kunt. Het begint allemaal met het enthousiast maken van de werknemer in loondienst, ondernemer of zzp'er voor een lijfrenteopbouw gesprek. En natuurlijk begint het allemaal bij jouw eigen enthousiasme!

We wensen je veel succes met je adviesgesprekken! Als je vragen hebt over lijfrenteopbouw, de nieuwe FinRust tool of andere zaken, neem dan gerust contact met ons op!

#### **Veel succes en neem bij vragen contact met ons op! We helpen je graag!**

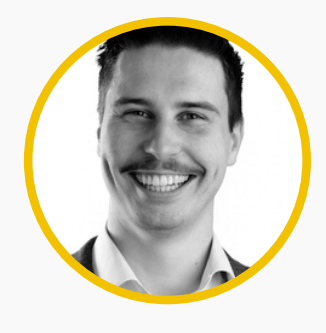

Kees-Jan Evers Marco Kok Robert-Jan

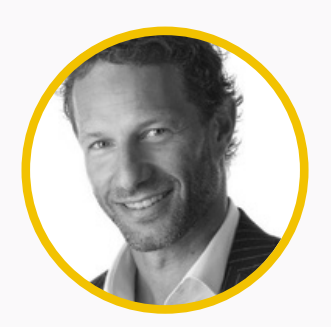

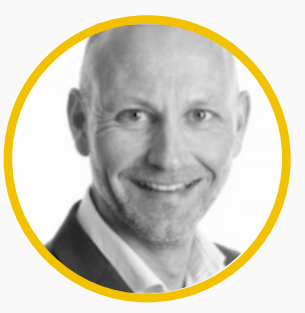

Vugts

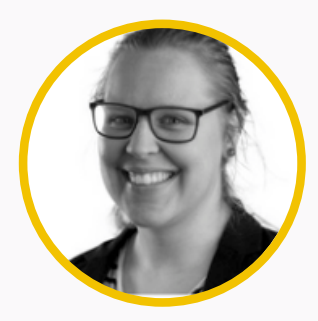

Tessa Berger-Kuipers

#### **E n n u . . . d e p r a kt ij k !**

**0 1 1 Reserveer tijd in j e** agenda

**0 2 Plan een afspraak met Firandisch Kees-Jan@finrust.nl** | 055 333 04 11 **n R u s t**

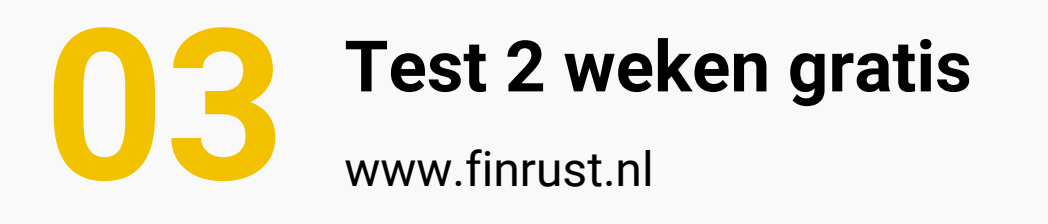

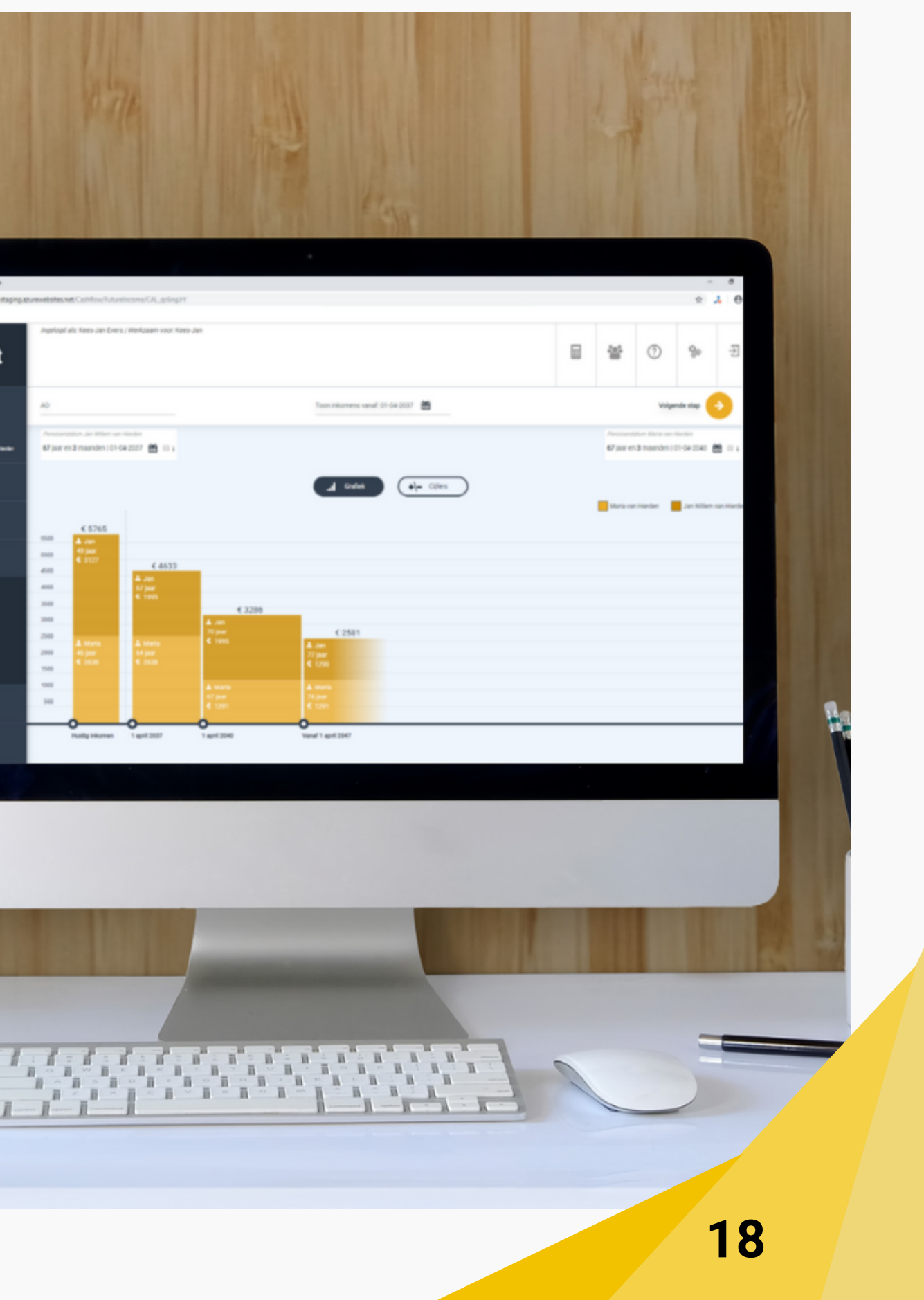

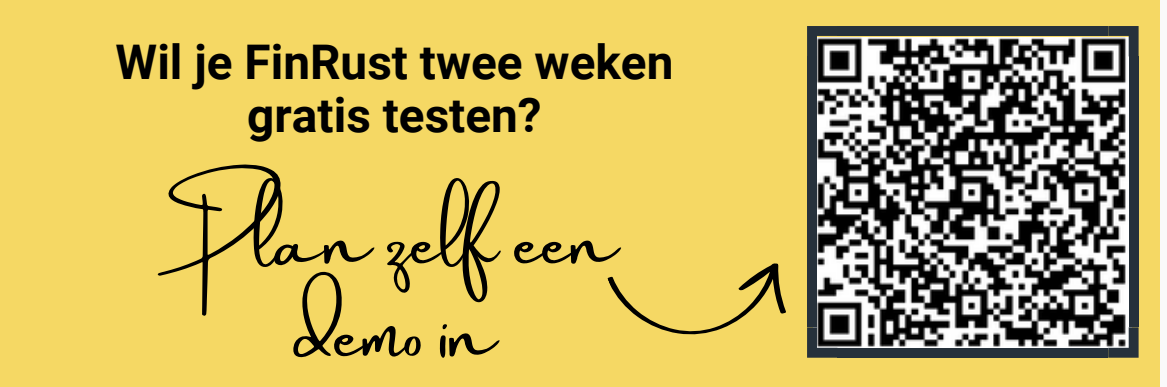

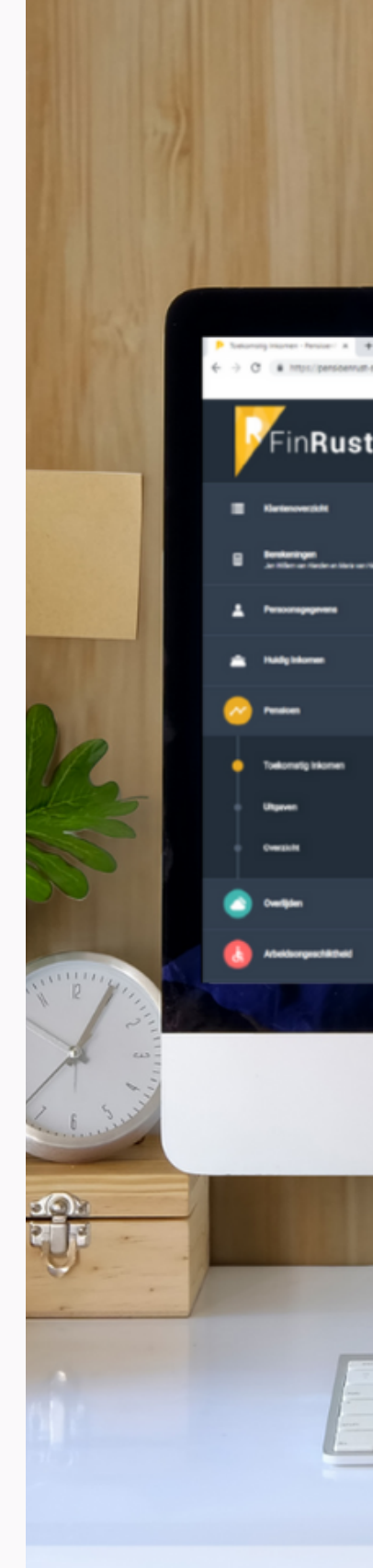